<span id="page-0-0"></span>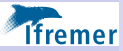

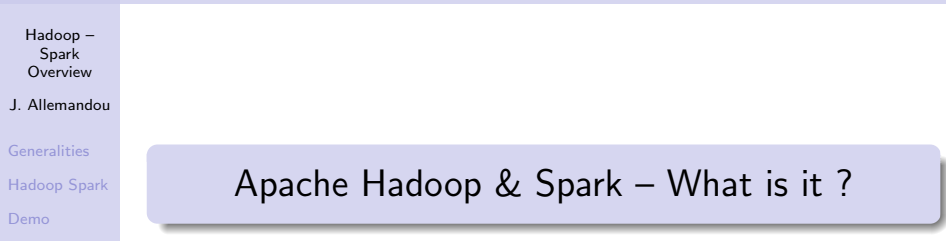

Joseph Allemandou

**JOALTECH** 

17 / 05 / 2018

K ロ ▶ K @ ▶ K 할 ▶ K 할 ▶ | 할 | ⊙Q @

![](_page_1_Picture_0.jpeg)

[Hadoop –](#page-0-0) Spark Overview

J. Allemandou

[Generalities](#page-2-0) [Hadoop Spark](#page-13-0) [Demo](#page-35-0)

### Joseph Allemandou

![](_page_1_Picture_5.jpeg)

![](_page_1_Picture_6.jpeg)

![](_page_1_Picture_7.jpeg)

![](_page_1_Picture_8.jpeg)

![](_page_1_Picture_9.jpeg)

K □ ▶ K @ ▶ K 할 X K 할 X T 할 X 1 9 Q Q \*

<span id="page-2-0"></span>![](_page_2_Picture_0.jpeg)

![](_page_2_Picture_1.jpeg)

### More computation power: Scale up vs. scale out *Ifremer*

![](_page_3_Figure_1.jpeg)

 $(1 - 4)$   $(1 - 4)$   $(1 - 4)$   $(1 - 4)$   $(1 - 4)$   $(1 - 4)$   $(1 - 4)$   $(1 - 4)$   $(1 - 4)$   $(1 - 4)$   $(1 - 4)$   $(1 - 4)$   $(1 - 4)$   $(1 - 4)$   $(1 - 4)$   $(1 - 4)$   $(1 - 4)$   $(1 - 4)$   $(1 - 4)$   $(1 - 4)$   $(1 - 4)$   $(1 - 4)$   $(1 - 4)$   $(1 - 4)$   $(1 -$ 

 $\equiv$   $\Omega Q$ 

### More computation power: Scale up vs. scale out *Ifremer*

![](_page_4_Figure_1.jpeg)

![](_page_5_Picture_0.jpeg)

## Parallel computing

#### [Hadoop –](#page-0-0) Spark **Overview**

J. Allemandou

**[Generalities](#page-2-0)** [Hadoop Spark](#page-13-0)

[Demo](#page-35-0)

Things to consider when doing parallel computing:

- Partitioning (tasks, data)
- **Communications**
- **•** Synchronization
- Data dependencies
- Load balancing
- **•** Granularity
- $\bullet$  IO

[Livermore Computing Center - Tutorial](https://computing.llnl.gov/tutorials/parallel_comp)

**KORK ERKER ER AGA** 

![](_page_6_Picture_0.jpeg)

## Looking back - Since 1950

![](_page_6_Figure_2.jpeg)

![](_page_7_Picture_0.jpeg)

## Looking back - Since 1950

![](_page_7_Figure_2.jpeg)

![](_page_8_Picture_0.jpeg)

## Looking back - Since 1950

![](_page_8_Figure_2.jpeg)

![](_page_9_Picture_0.jpeg)

## Looking back - Recent times

![](_page_9_Figure_2.jpeg)

![](_page_10_Picture_0.jpeg)

![](_page_10_Picture_1.jpeg)

![](_page_11_Picture_0.jpeg)

![](_page_11_Figure_1.jpeg)

J. Allemandou

**[Generalities](#page-2-0)** [Hadoop Spark](#page-13-0)

[Demo](#page-35-0)

- $\bullet$  C / C++ / Fortran / Python
- Low-level API Send / receive messages

K ロ ▶ K @ ▶ K 할 > K 할 > 1 할 > 1 이익어

- a lot to do manually
	- split the data
	- assign tasks to workers
	- handle synchronisation
	- **•** handle errors

 $H$ adoop + Spark **Ifremer** 

#### [Hadoop –](#page-0-0) Spark **Overview**

- J. Allemandou
- **[Generalities](#page-2-0)** [Hadoop Spark](#page-13-0)

[Demo](#page-35-0)

- Java / Scala / Python / R
- High-level API dataflows
- Less performant than MPI (see [this scientific paper](https://www.sciencedirect.com/science/article/pii/S1877050915017895))

**KORK STRAIN A BAR SHOP** 

- Easier to code than MPI (a lot!)
- High-availability oriented

<span id="page-13-0"></span>![](_page_13_Picture_0.jpeg)

![](_page_13_Picture_1.jpeg)

K ロ > K @ > K 할 > K 할 > 1 할 : ⊙ Q Q^

![](_page_14_Picture_0.jpeg)

![](_page_14_Picture_32.jpeg)

K ロ ▶ K @ ▶ K 할 > K 할 > 1 할 > 1 이익어

![](_page_15_Picture_0.jpeg)

## Apache Hadoop (v2) in (almost) 3 points

[Hadoop –](#page-0-0) Spark **Overview** 

J. Allemandou

**[Generalities](#page-2-0)** 

[Hadoop Spark](#page-13-0)

[Demo](#page-35-0)

Distributed storage and computation platform (Java, open source)

**KORK STRAIN A BAR SHOP** 

- HDFS Hadoop Distributed File System
- YARN Yet Another Resource Negotiator

![](_page_16_Picture_0.jpeg)

## Apache Hadoop (v2) in (almost) 3 points

[Hadoop –](#page-0-0) Spark **Overview** 

J. Allemandou

**[Generalities](#page-2-0)** 

[Hadoop Spark](#page-13-0)

[Demo](#page-35-0)

- Distributed storage and computation platform (Java, open source)
	- HDFS Hadoop Distributed File System
	- YARN Yet Another Resource Negotiator
- **•** Built for scalability
	- $\bullet$  Up to thousands of nodes (see  $\bullet$  [this tweet](https://twitter.com/marsanfra/status/933488292456054784) )
	- Can be easily extended (heterogeneous hardware)

**KORK STRAIN A BAR SHOP** 

• Is resilient to errors (to some extent)

![](_page_17_Picture_0.jpeg)

## Apache Hadoop (v2) in (almost) 3 points

[Hadoop –](#page-0-0) Spark **Overview** 

J. Allemandou

**[Generalities](#page-2-0)** 

[Hadoop Spark](#page-13-0)

[Demo](#page-35-0)

- Distributed storage and computation platform (Java, open source)
	- HDFS Hadoop Distributed File System
	- YARN Yet Another Resource Negotiator
- **•** Built for scalability
	- $\bullet$  Up to thousands of nodes (see  $\bullet$  [this tweet](https://twitter.com/marsanfra/status/933488292456054784) )
	- Can be easily extended (heterogeneous hardware)

**KORK ERKER ADE YOUR** 

- Is resilient to errors (to some extent)
- Working with multiple computation engines
	- Hadoop MapReduce (the good old one)
	- Apache Spark (the new kid on the block)

#### Apache Hadoop - A big ecosysem **Tremer**

![](_page_18_Figure_1.jpeg)

![](_page_19_Picture_0.jpeg)

![](_page_19_Picture_33.jpeg)

イロト イ御 トイミト イミト ニミー りんぴ

![](_page_20_Picture_0.jpeg)

## Things to know about Apache Hadoop

[Hadoop –](#page-0-0) Spark **Overview** 

J. Allemandou

**[Generalities](#page-2-0)** 

[Hadoop Spark](#page-13-0)

[Demo](#page-35-0)

**• HDFS** 

- Files are split in blocks Partitioning !
- Blocks are replicated Failure tolerance !
- Master Slave architecture (NameNode & DataNodes)

**KORK STRAIN A BAR SHOP** 

![](_page_21_Picture_0.jpeg)

## Things to know about Apache Hadoop

[Hadoop –](#page-0-0) Spark **Overview** 

J. Allemandou

[Hadoop Spark](#page-13-0)

### **• HDFS**

- Files are split in blocks Partitioning !
- Blocks are replicated Failure tolerance !
- Master Slave architecture (NameNode & DataNodes)

### YARN

- **Execution containers with defined resources**
- Scheduler manages resource sharing
- Master Slave architecture (ResourceManager & NodeManagers)

**KORK STRAIN A BAR SHOP** 

![](_page_22_Picture_0.jpeg)

## Things to know about Apache Hadoop

[Hadoop –](#page-0-0) Spark **Overview** 

J. Allemandou

[Hadoop Spark](#page-13-0)

### **• HDFS**

- Files are split in blocks Partitioning !
- Blocks are replicated Failure tolerance !
- Master Slave architecture (NameNode & DataNodes)
- YARN
	- **Execution containers with defined resources**
	- Scheduler manages resource sharing
	- Master Slave architecture (ResourceManager & NodeManagers)

**KORK STRAIN A BAR SHOP** 

### **o** Global

• Execution engines exploit *data locality* 

![](_page_23_Figure_0.jpeg)

#### Apache Hadoop - The Frame (HDFS  $+$  YARN) **Ifremer**

![](_page_24_Figure_1.jpeg)

### Apache Hadoop - The Frame (HDFS  $+$  YARN) **Ifremer**

![](_page_25_Figure_1.jpeg)

![](_page_26_Picture_0.jpeg)

## Apache Hadoop - MapReduce

![](_page_26_Figure_2.jpeg)

![](_page_27_Picture_0.jpeg)

![](_page_27_Figure_1.jpeg)

![](_page_28_Picture_0.jpeg)

![](_page_28_Figure_1.jpeg)

K ロ ▶ K @ ▶ K 할 > K 할 > 1 할 > 1 이익어

![](_page_29_Picture_0.jpeg)

![](_page_29_Figure_1.jpeg)

K ロ ▶ K @ ▶ K 할 > K 할 > 1 할 > 1 ⊙ Q Q ^

![](_page_30_Picture_0.jpeg)

## Why is Spark preferred to MapReduce?

![](_page_30_Picture_34.jpeg)

K ロ ▶ K @ ▶ K 할 ▶ K 할 ▶ ... 할 ... 900

![](_page_31_Picture_0.jpeg)

## Why is Spark preferred to MapReduce?

![](_page_31_Figure_2.jpeg)

#### J. Allemandou

**[Generalities](#page-2-0)** 

[Hadoop Spark](#page-13-0)

[Demo](#page-35-0)

• Programming data-flows instead of single map-reduce steps

**KORK ERKER ER AGA** 

- A lot less code for complex flows
- Data lineage allows for error recovery

![](_page_32_Picture_0.jpeg)

## Why is Spark preferred to MapReduce?

![](_page_32_Figure_2.jpeg)

J. Allemandou

[Hadoop Spark](#page-13-0)

- Programming data-flows instead of single map-reduce steps
	- A lot less code for complex flows
	- Data lineage allows for error recovery
- Decoupling of tasks and containers Spark executors run multiple tasks

**KORK STRAIN A BAR SHOP** 

- Less executor management overhead
- Executors can reuse RAM Caching!

![](_page_33_Picture_0.jpeg)

[Demo](#page-35-0)

19 / 23

## Spark - A big ecosysem as well

![](_page_33_Figure_2.jpeg)

**KORKA SERKER ORA** 

![](_page_34_Picture_0.jpeg)

# **The Spark - An example of (very) complex flow**

![](_page_34_Picture_37.jpeg)

K ロ ▶ K @ ▶ K 할 ▶ K 할 ▶ | 할 | © 9 Q @

<span id="page-35-0"></span>![](_page_35_Picture_0.jpeg)

![](_page_35_Picture_1.jpeg)

![](_page_36_Picture_0.jpeg)

# **Tiremer** Scala Spark / Toree / Jupyter notebook

![](_page_36_Picture_38.jpeg)

K ロ ▶ K @ ▶ K 할 ▶ K 할 ▶ | 할 | ⊙Q @

<span id="page-37-0"></span>![](_page_37_Picture_0.jpeg)

[Hadoop –](#page-0-0) Spark **Overview** 

J. Allemandou

[Generalities](#page-2-0) [Hadoop Spark](#page-13-0)

[Demo](#page-35-0)

![](_page_37_Picture_5.jpeg)